## **SYSTEMATIC**

## Ekstern kommunikation - Visiter MedCom-meddelelse

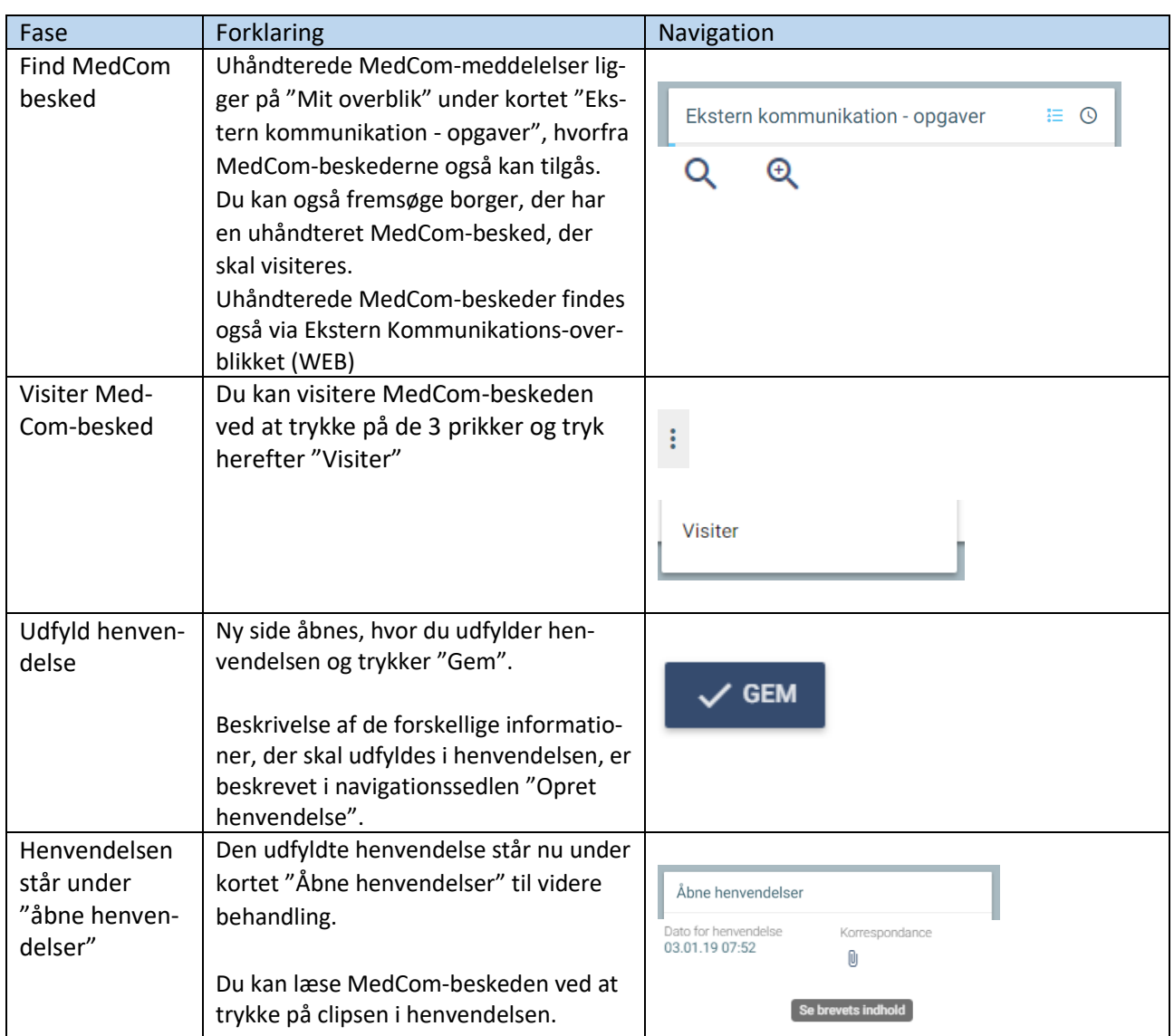

Bonusinformation:

Ekstern kommunikation kan håndteres uden at visitere, hvis det f.eks. er koordinering med læge via korrespondance. Hvis det er ny borger eller den kræver en sagsbehandling eller, at flere kommer ind over, oprettes en henvendelse på baggrund af meddelelsen ved at bruge "visiter". Når der oprettes en henvendelse på baggrund af meddelelsen, kan den fordeles til flere sagsbehandlende organisationer ved at sætte flere sager på henvendelsen og sætte rette organisation på sagerne.

## Ændringslog

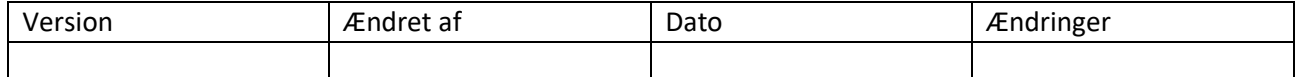